## *Заполнить массив чётными числами 2,4,6,8,10…*

```
mass=[2,3,-5,0,10,1002,5]#print(mass)
i=0while i<=len(mass)-1:
  mass[i]=2+i*2i+=1print(mass)
```
mass=[2,3,-5,0,10,1002,5] #print(mass)  $i=0$ while i<len(mass):  $mass[i]=2+i*2$  $i+=1$ print(mass)

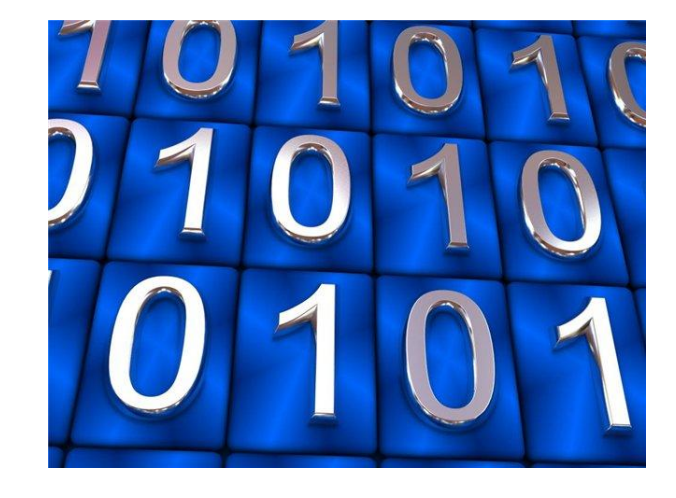

```
mass=[2,3,-5,0,10,1002,5]#print(mass)
for i in range(0,len(mass),1):
 mass[i]=2+i*2print(mass)
```

```
mass=[2,3,-5,0,10,1002,5]#print(mass)
mass[0]=2i=1while i<=len(mass)-1:
   mass[i]=mass[i-1]+2
  i+1print(mass)
```

```
mass=[2,3,-5,0,10,1002,5]#print(mass)
k=2i=0while i<=len(mass)-1:
  mass[i]=k
 k+2i+=1print(mass)
```